## Calendrier des formations niveau débutant

## Calendrier des formations niveau avancé

12 juin Spip 2 19 juin Spip 3

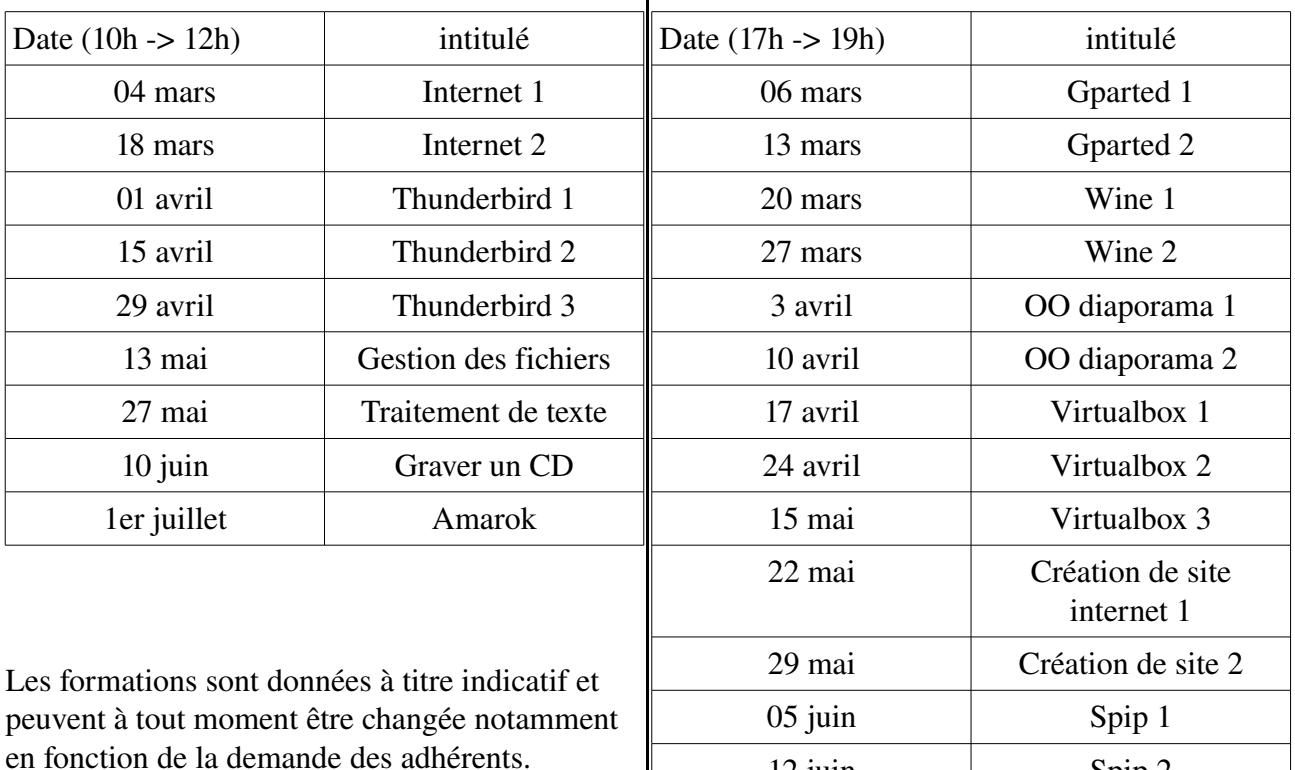

Dans tous les cas , il est prudent de réserver votre place en envoyant un mail à [mammoutux@free.fr](mailto:mammoutux@free.fr) ou en téléphonant au 09 52 75 91 12, le nombre de places étant limité à 9.

Pour les personnes ne disposant pas d'ordinateur portable, il préférable de se munir d'une clé USB.

Les cours donnés sont gratuits pour les adhérents de l'association.

Les cours sont donnés dans le local de l'association qui se situe à l'école de Rouffignac St Cernin (en face des cours de Tennis).